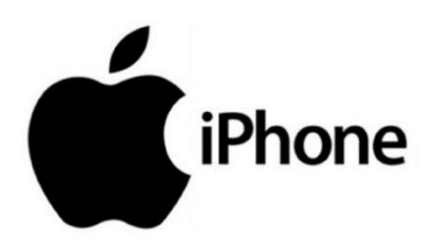

## การติดตั้ง Application ITD i-nex

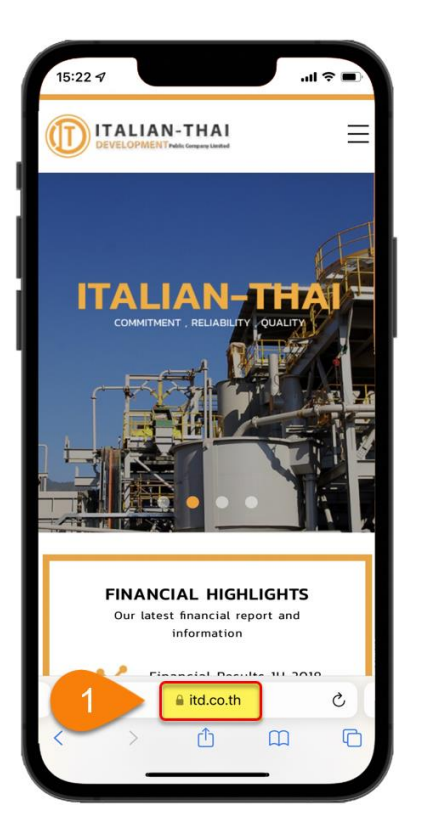

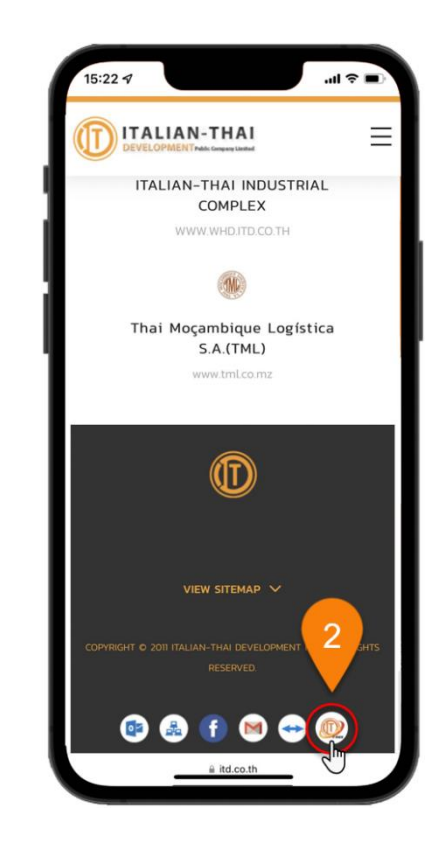

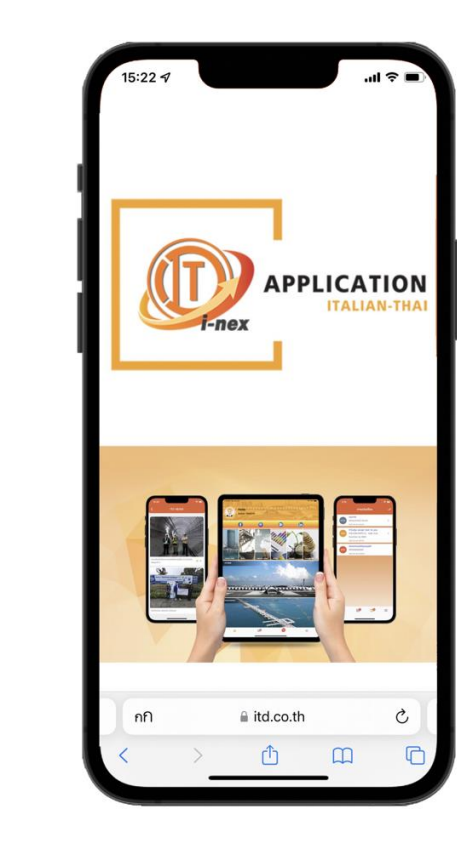

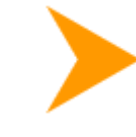

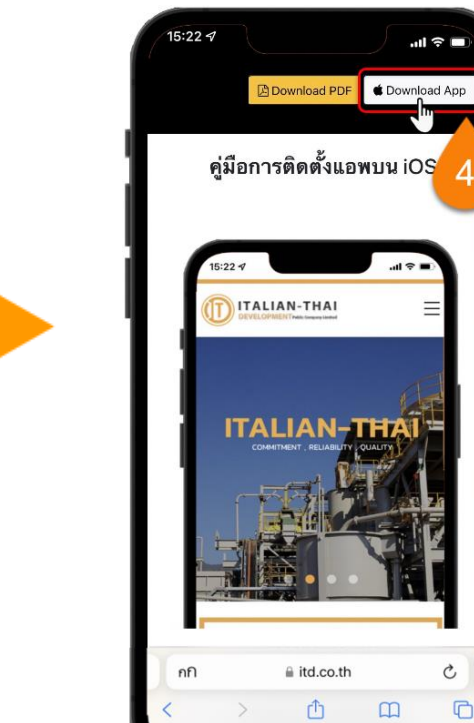

 $\mathfrak{C}$ 

 $\Box$ 

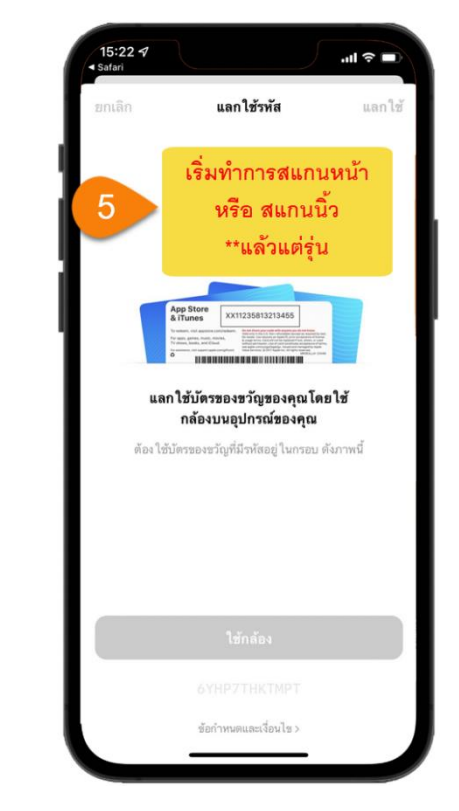

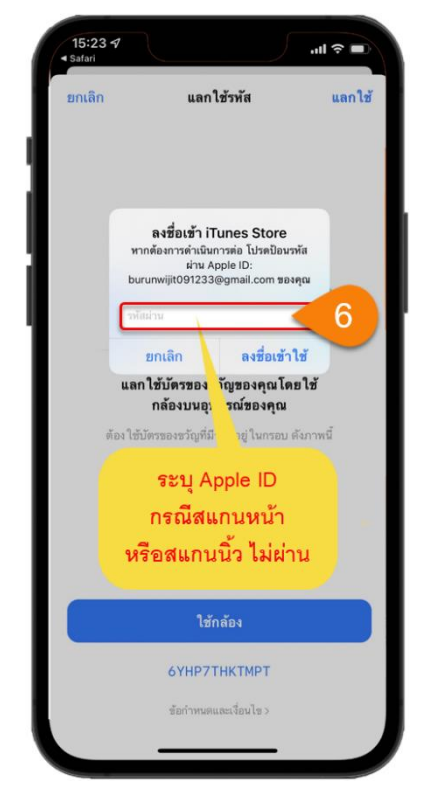

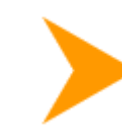

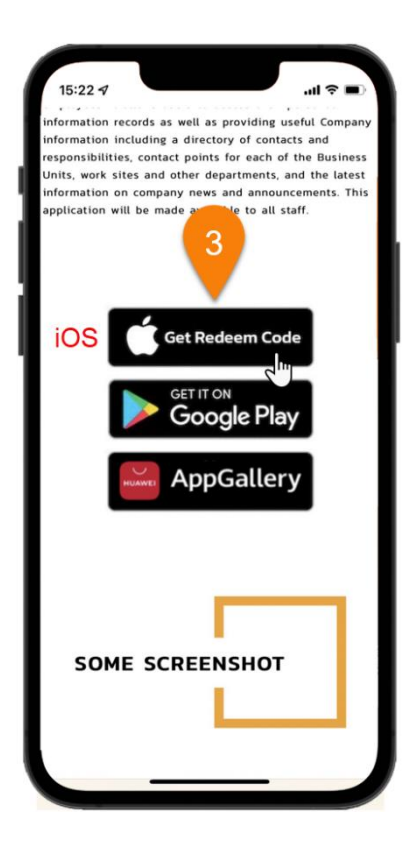

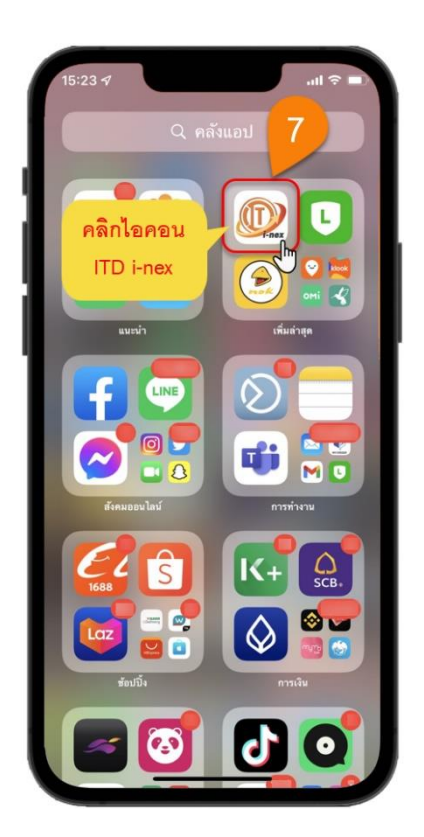